## **Aufgabe "Zufallszahlen – Ergebnisse von Zufallsexperimenten"**

- 1. Werden aus einem Zahlbereich einige Zahlen zufällig bestimmt, entstehen Zufallszahlen. Beispielsweise erhält man mit einem Spielwürfel Zufallszahlen von 1 bis 6. Auch mit einem Tabellenkalkulationsprogramm können Zufallszahlen erzeugt werden.
- a) Es sollen 60 Zufallszahlen von 1 bis 6 erzeugt werden. Welche Häufigkeiten vermutest du für die Zahlen von 1 bis 6? Trage sie in die Tabelle 1 ein.

## **Tabelle 1:**

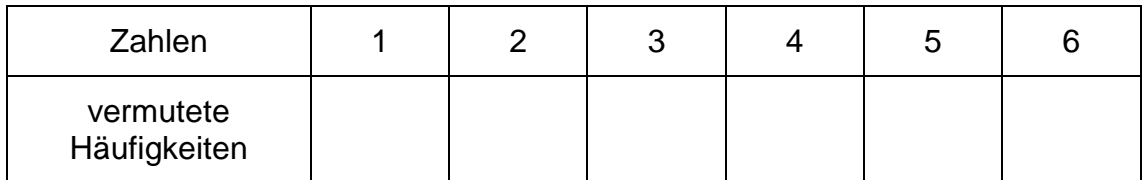

b) Erzeuge mit dem Tabellenkalkulationsprogramm 60 Zufallszahlen von 1 bis 6.

## Hilfe!

Nutze die Anleitung oder das Tutorial **Zufallszahlen**.

Trage die Häufigkeiten der Zahlen von 1 bis 6 in die Tabelle 2 ein.

## **Tabelle 2:**

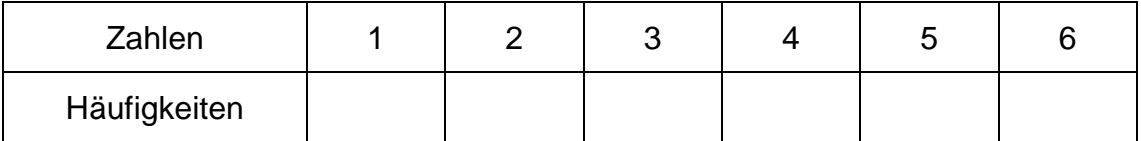

c) Vergleiche die Tabellen 1 und 2. Beschreibe die Unterschiede.

- d) Arbeite mit einem Lernpartner: Vergleicht untereinander die Häufigkeiten in Tabelle 2. Stellt gemeinsam Vermutungen an, welche Häufigkeiten sich für 600 Zufallszahlen von 1 bis 6 ergeben könnten. Diskutiert und überprüft eure Vermutungen in der Gruppe.
- e) Übertrage die Tabelle 2 in dein Tabellenkalkulationsprogramm. Erzeuge damit verschiedene Diagramme.

Hilfe! Nutze die Anleitung 2: Diagramme.

- f) Wähle ein Diagramm aus, bei dem die Häufigkeiten der Zahlen von 1 bis 6 besonders gut erkennbar sind. Drucke dieses Diagramm aus.
- g) Präsentiere dein ausgedrucktes Diagramm in der Gruppe. Begründe deine Auswahl.
- h) Diskutiert in der Gruppe Kriterien für ein passendes Diagramm.

2. Zufallszahlen von 1 bis 6 können auch mit einem Spielwürfel erzeugt werden. Welche Vor- und Nachteile hat die Verwendung eines

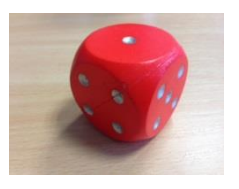

Tabellenkalkulationsprogramms im Vergleich zum Spielwürfel?

Tauscht euch dazu aus. Tragt mindestens zwei Vor- und Nachteile eines Tabellenkalkulationsprogramms in die Tabelle ein.

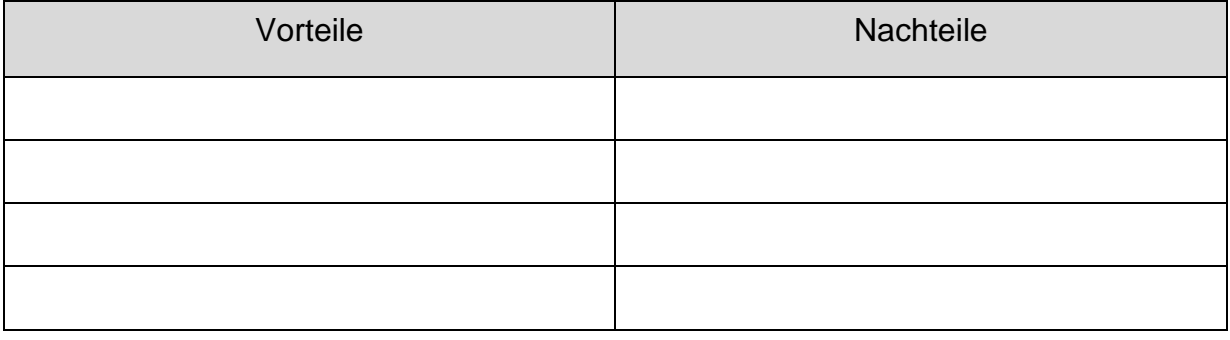